## Inside View- Keyboard

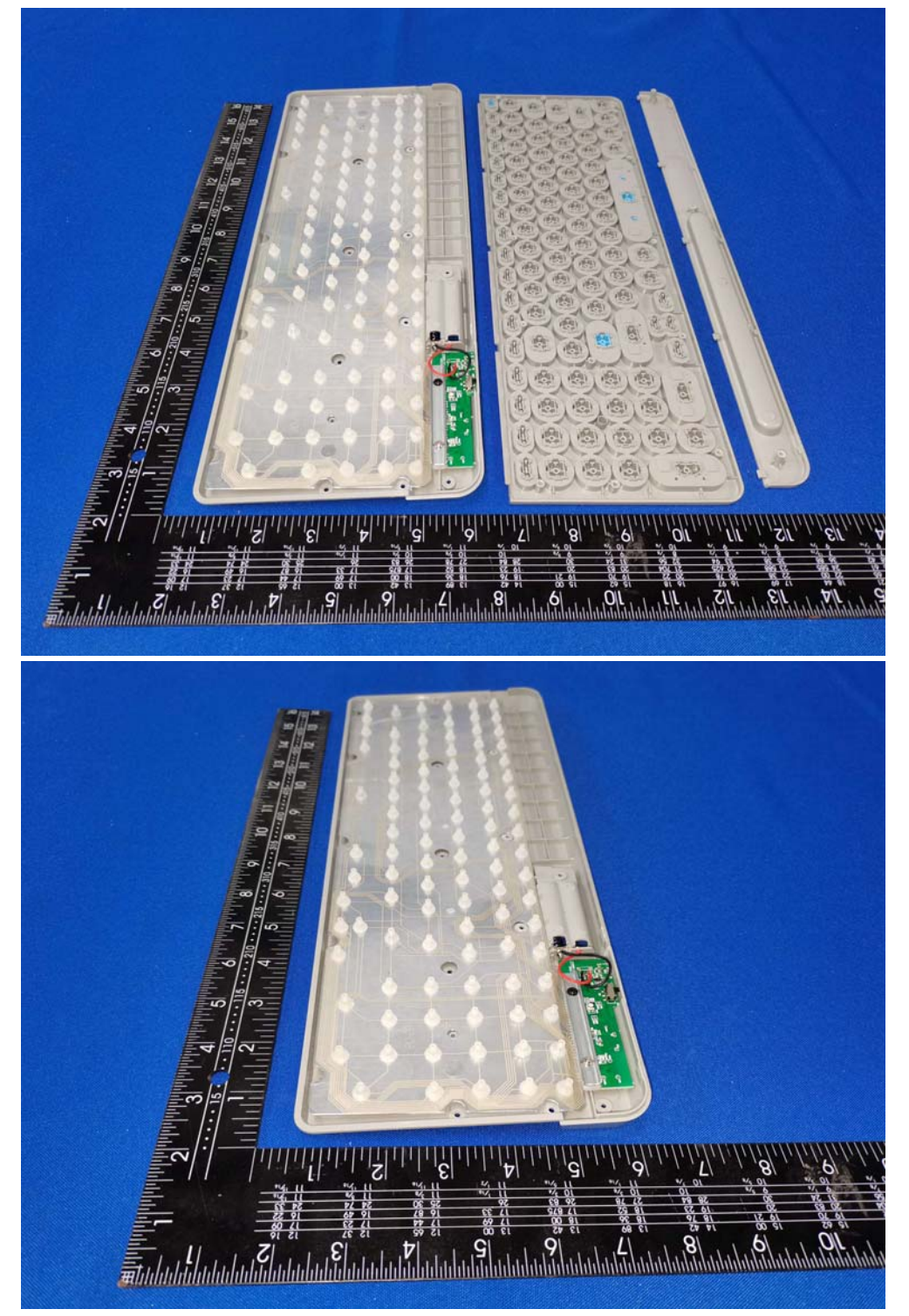

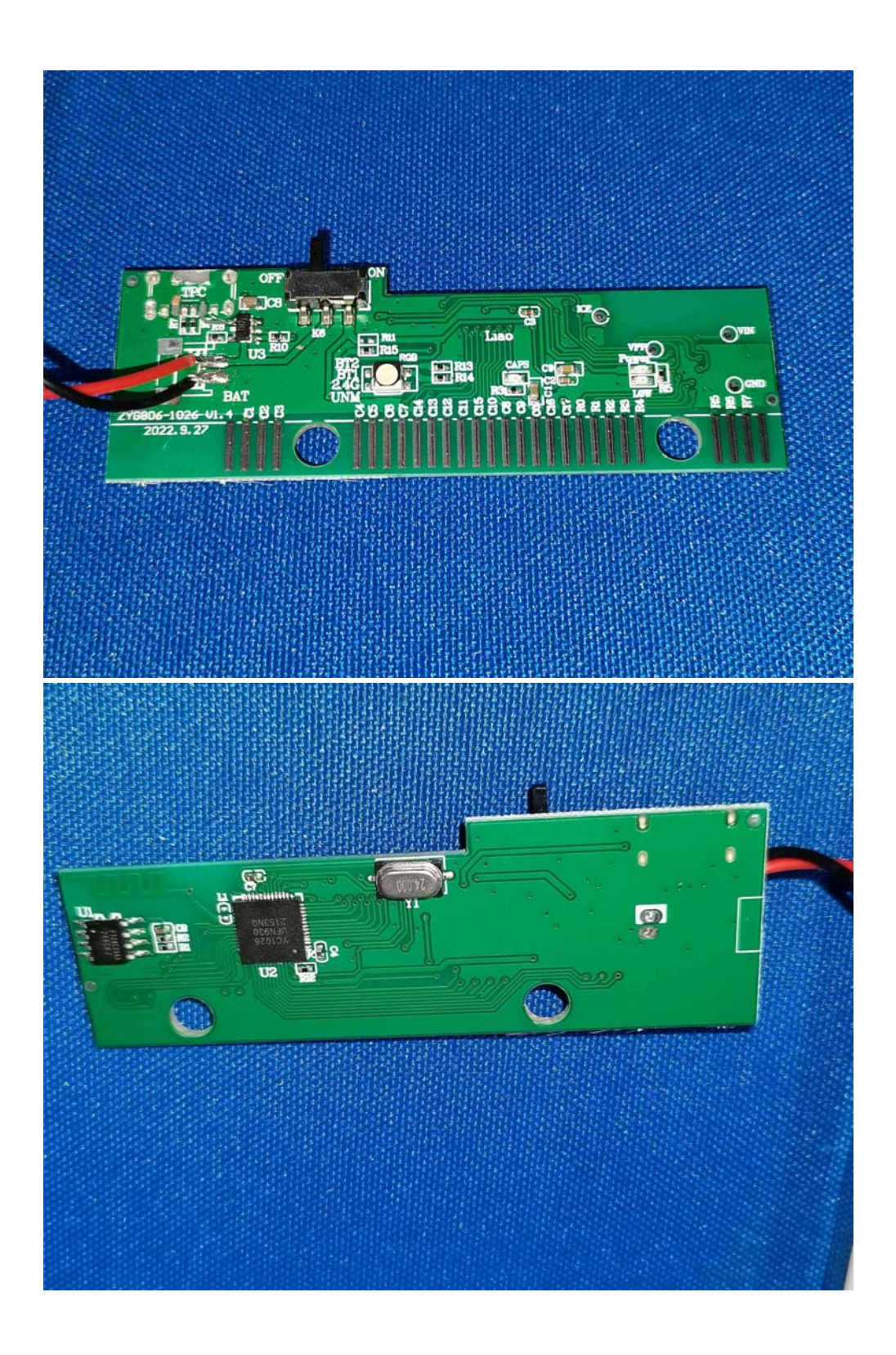